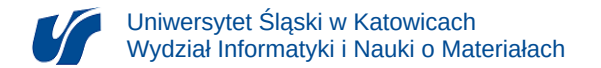

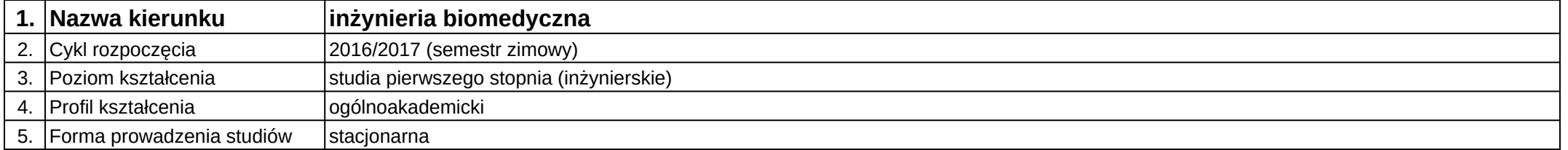

## **Moduł kształcenia:** Oprogramowanie narzędziowe

**Kod modułu:** 08-IBIMD-S1-ON

## **1. Liczba punktów ECTS:** 2

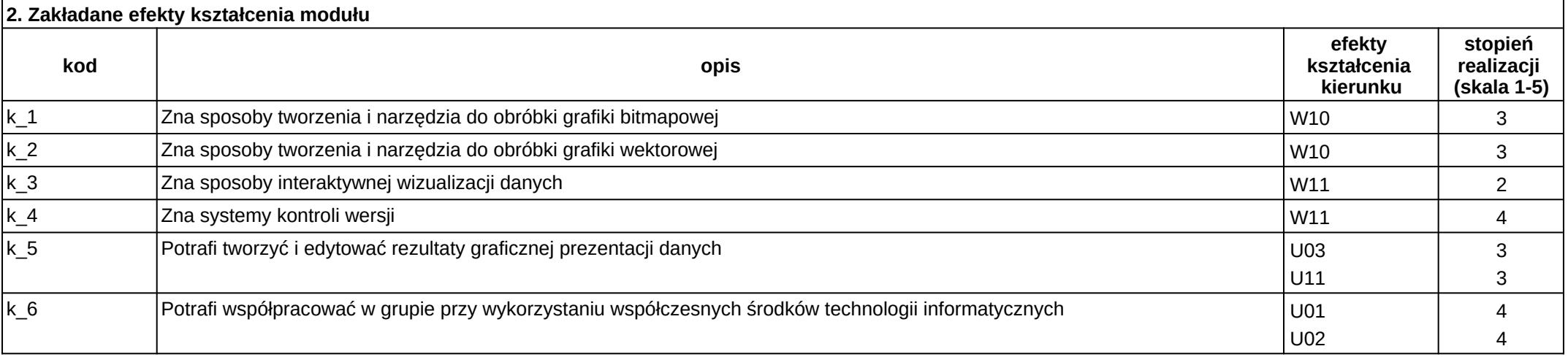

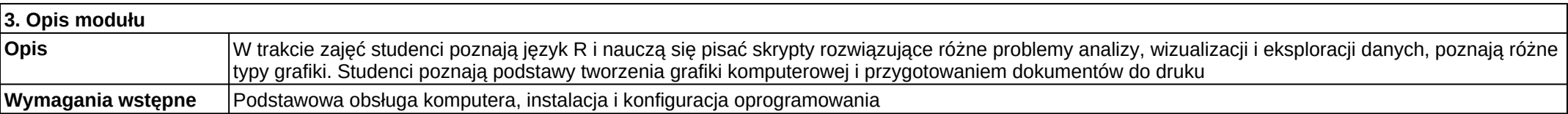

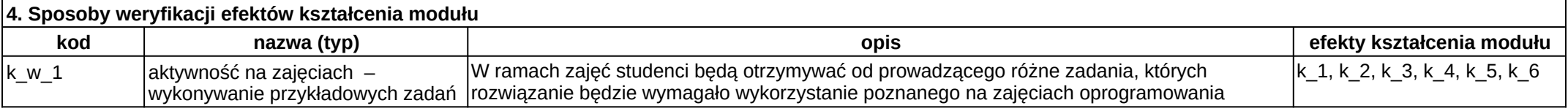

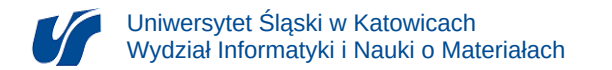

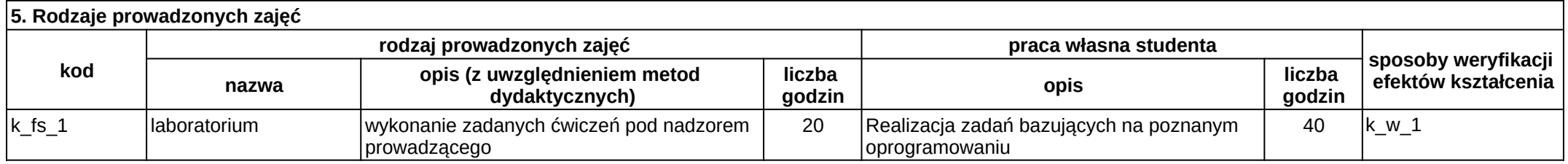